## **Todo List**

## **Table of contents**

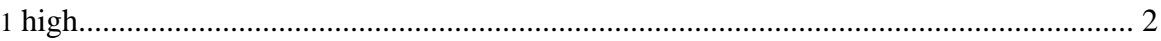

## <span id="page-1-0"></span>**1. high**

- **[docs]** Customize this template project with your project's details. This TODO list is generated from 'status.xml'. # CT
- **[docs]** Add lots of content. XML content goes in src/documentation/content/xdocs, or wherever the \${project.xdocs-dir} property (set in forrest.properties) points. # CT
- **[feedback]** Mail *c*4tran@ryerson.ca (mailto:[c4tran@ryerson.ca](mailto:c4tran@ryerson.ca)) with feedback. # CT